## eDirectory

- •Allgemeines
- •Aufbau
- •Objekttypen und deren Eigenschaften
- •Kontext
- •Partitionen und Replikationen
- •**Zeitsynchronisation**
- •Namensgebung

# eDirectory – Allgemeines

- • NDS als Netware Directory Services im Jahr 1994 mit Netware 4 als Nachfolger des Bindery-Systems eingeführt.
- • Später auf Novell Directory Services umbenannt, da auch auf WindowsNT/2000 und Unix-System lauffähig
- •Heute oft als e-Directory bezeichnet

#### Aufbau

- • Baumartig mit drei Klassen von Objekten
	- – Rootobject (Wurzel des Baumes; bezeichnet mit dem Pseudonamen [Root])
	- –Containerobjects (C, O und OU)
	- –Leafobjects (Blattobjekte, CN)

### Rootobject

- •Einmalig in einem Tree
- • Der Name des Trees ist mit diesem Objekt verbunden
- • Alle Eigenschaften für den gesamten Tree sind mit diesem Objekt verbunden (z.B.: B-Recht für [Public])

#### **Containerobjects**

- • Nur Containerobjekte können weitere Objekte beinhalten
- • Containerobjekte haben auch Eigenschaften für alle Objekte darin
- $\bullet$  C **Countryobject**
- $\bullet$   $\circ$ **Organisation Object**
- • OUOrganizational Unit Object

## **Countryobject**

- • Countryobjects können nur in [Root] existieren
- • Namen müssen die international üblichen Namen (ISO 3166-1) der Länder entsprechen
- • Countryobjects können nur Objekte des Types O beinhalten.

#### **Organisationobject**

- • Organisationobjects können in [Root] oder in Objekten des Typs C existieren
- • Organisationobjects können OU- oder Leafobjects beinhalten
- • Die Namen entsprechen üblicherweise den Firmennamen

## Organizational Unit Object

- • Diese Objekte können in Objekten der Typen O oder OU existieren.
- • In diesen Objekten können weitere OU oder Leafobjekte untergebracht sein.
- • Die Namen können frei gewählt werden, sollten aber "sprechend" sein.

#### **Leafobjects**

- • Blatt- oder Endobjekte stellen die eigentlichen Elemente des Netzwerkes dar.
- • Je nach Art des Objektes sind hier verschiedene Eigenschaften möglich (z.B.: Drucker hat einen Standort, Benutzer?)

### Leafobjekttypen

- Einige Standardtypen:
	- –AFP-Server
	- –Alias
	- –User (Benutzer)
	- –Workstation (Computer)
	- –Volume (Datenträger)
	- –Group (Gruppe)
	- –Server
	- –Profile (Profil)

# Leafobjekttypen <sup>2</sup>

- Einige Standardtypen:
	- –Directory (Verzeichniszuordnung)
	- –Role (Organisatorische Funktion)
	- –License (Lizenz)
	- –Application (Anwendungsprogramm)
	- –Printer (Drucker)
	- –Printserver (Druckserver)
	- –Queue (Warteschlange)
	- –NDPS-Broker (NDPS-Vermittler)

# Leafobjekttypen <sup>3</sup>

- • Neben den Standardtypen sind noch beliebige Erweiterungen möglich:
	- –fw1 User
	- –Bagger
	- –Kran

–

...

–Flugzeug

#### Kontext

- • Um ein Objekt korrekt zu beschreiben muß der DN verwendet werden.
- • Der Kontext ist jener Teil des DN, der zum CN hinzugefügt werden muß.
- •Ein "Default Context" (Standard Kontext) spart die Angabe des Kontexts für Objekte in diesem Kontext.

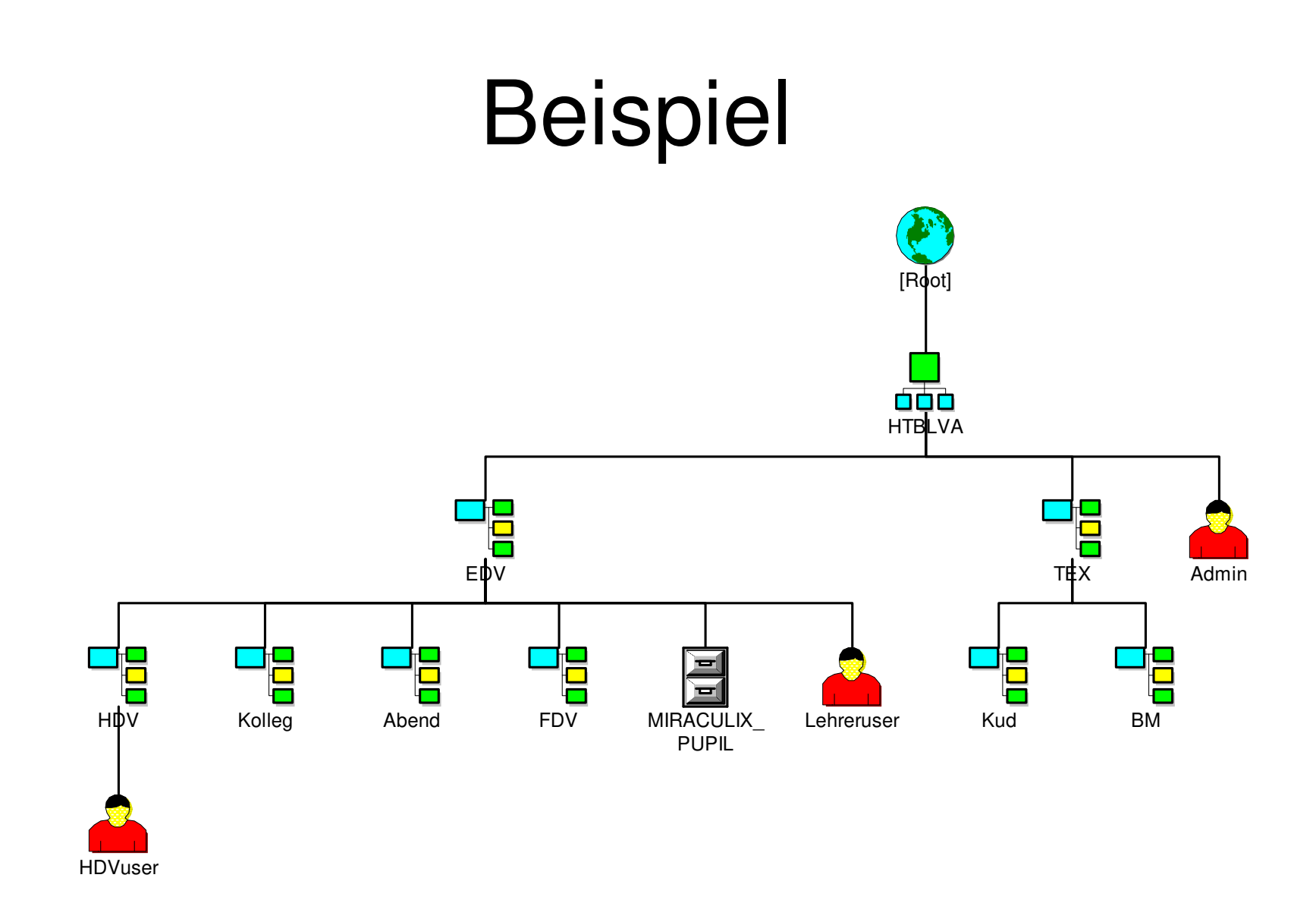

## Beispiel (1)

- •Kein Countryobject
- •Ein Organisationobject names HTBLVA
- •Viele OU-Objects
- • Viele Leafobjects von denen nur drei Benutzer und ein Volume eingezeichnet ist.

## Beispiel (2)

- • Der Name des Benutzers Admin:
	- –<treename>/cn=admin.o=htblva oder kurz
	- –<treename>/admin.htblva
- • Der RDN des Benutzers Admin
	- –im Kontext HTBLVA: cn=admin
	- –im Kontext [Root]: cn=admin.ou=htblva
	- –im Kontext Kolleg.EDV.HTBLVA: admin..

## Beispiel (3)

- • DN des Objektes MIRACULIX\_PUPIL: –MIRACULIX\_PUPIL.EDV.HTBLVA
- • RDN des Objektes:
	- –Kontext EDV.HTBLVA: MIRACULIX\_PUPIL
	- –Kontext HDV.EDV.HTBLVA: MIRACULIX\_PUPIL.
	- –Kontext HTBLVA: MIRACULIX\_PUPIL.EDV

#### Eigenschaften

- • Jedes Objekt im eDirectory hat Eigenschaften (Properties)
- • Containereigenschaften beziehen sich oft auf alle Objekte im Container
- • Mögliche Eigenschaften im Schema beschrieben
- • Eigenschaften können optional oder mandatory sein

#### Eigenschaften von Organisations

- •Name
- •Login Script
- •Rechte

#### Eigenschaften von Volumes

- •Name
- •Host Server
- •Host Volume
- •Version

#### Eigenschaften von Benutzern

- •First Name, Last Name, Full Name
- •UserID (Login Name)
- •Key Material
- •e-Mail-Address
- •Title, Telephone Number, Address
- • Home Directory Volume, Home Directory Path

#### Eigenschaften von Benutzern 2

- •Account Ablaufdatum
- Paccword Paramete Password Parameter
- •Gruppenmitgliedschaften
- • Beschränkung gleichzeitiger Verbindungen
- •Last Login
- •…

### Eigenschaften von Gruppen

- •Name
- •**Description**
- •Members
- •Rights to Files and Directories
- •

…

#### Partitionen

- • Ein NDS-Baum kann in mehrere Partitionen aufgeteilt werden
- • Ein Aufteilung hat nur dann Sinn, wenn mehrere Server vorhanden sind
- • Von jeder Partition existieren standardmäßig 2 Kopien (Replikationen)

#### Replikationen

- • Replikationen sind Kopien aller Daten einer Partition
- •Automatische Erstellung
- •Manuelle Erstellung

## Replikationstypen

- •Masterreplikation (Masterreplica)
- • [Gefilterte] Schreiben/Lese-Replikation([Filtered] Read-Write-Replica)
- • [Gefilterte] Nur-Lese-Replikation([Filtered] Readonly-Replica)
- • Linkreplikationen (Subordinate Reference Replica)

#### **Zeitsynchronisation**

- • Damit mehrere Server korrekt mit e-Directory arbeiten können muß(!) eine einheitliche Zeit im System herrschen
- • Alle Server haben daher intern UTC (gleich GMT = MEZ-1Stunde/2Stunden)
- • Zusätzlich wird die lokale Zeit für die Anzeige verwendet (aus UTC gebildet).

#### Zeitservertypen

- •SINGLE REFERENCE
- •REFERENCE
- •PRIMARY
- •SECONDARY

## SINGLE REFERENCE

- • Die Uhrzeit dieses Server wird als Referenz für das Netzwerk verwendet.
- • Daneben nur SECONDARY Timeserver sinnvoll.
- • Die Uhrzeit wird auch Clients bzw. auf Wunsch auch per NTP zur Verfügung gestellt.

#### REFERENCE

- Referenzzeitserver, der allerdings mit anderen Zeitservern die Netzwerkzeit abstimmt (seine eigene Zeit aber nicht daran anpaßt).
- Daneben sind SECONDARY und PRIMARY Timeserver möglich.
- Die Uhrzeit wird auch Clients bzw. auf Wunsch auch per NTP zur Verfügung gestellt.

## PRIMARY

- Zeitserver, der mit anderen Zeitservern (PRIMARY oder REFERENCE) die Netzwerkzeit abstimmt.
- Daneben sind SECONDARY, PRIMARY und REFERENCE Timeserver möglich.
- Die Uhrzeit wird auch Clients bzw. auf Wunsch auch per NTP zur Verfügung gestellt.

#### SECONDARY

- • Zeitserver, der selbst seine Uhrzeit von anderen Zeitservern (PRIMARY, SINGLE REFERENCE oder REFERENCE) bekommt.
- • Die Uhrzeit wird auch Clients bzw. auf Wunsch auch per NTP zur Verfügung gestellt.

### Namensgebung

•In eDirectory-Namen sollten folgende Zeichen nicht verwendet werden

$$
[0,1] + \frac{1}{2}
$$

- • Möglich sind aber auch diese mit dem \ (=Fluchtsymbol) davor
- • 47 Zeichen maximale Länge für Namen, die SAP (Service Advertising) benötigen
- •Richtlinien für Namensgebung sinnvoll

### Richtlinien Namensgebung

- • Damit später der Baum durchsucht werden kann.
- • Genaue Beschreibung der Namensbildung
- • Genaue Beschreibung der Schreibweise und der Trennzeichen
- •Strikte Einhaltung (!)

## Beispiele Namensgebung

- • Login Name
	- –Erster Buchstabe Vorname
	- –Familienname (hhabicht)
- •**Telefonnummer** 
	- –Internationale Schreibweise (+49 89 5475)
- • Full Name
	- –Vorname Zuname (Hugo Habicht)